## Whiteboard Interview Cheat Sheet by [longmatt](http://www.cheatography.com/longmatt/) via [cheatography.com/195565/cs/40992/](http://www.cheatography.com/longmatt/cheat-sheets/whiteboard-interview)

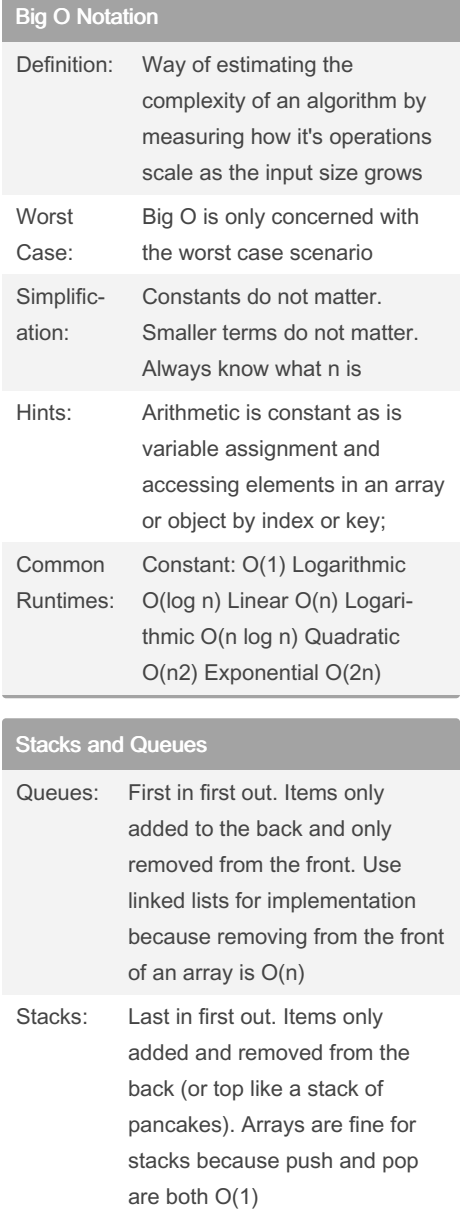

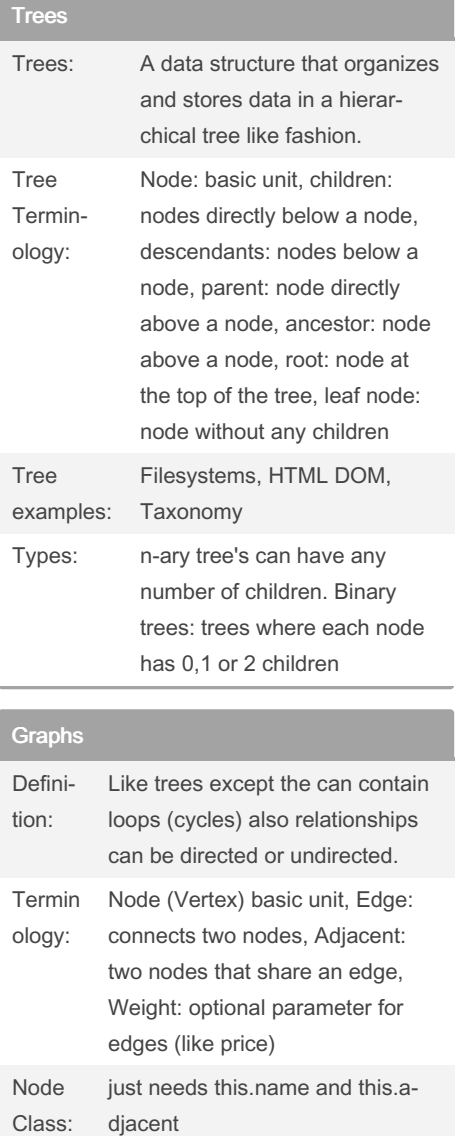

#### Graphs (cont)

```
Graph Class: this.nodes = new Set( )
Bubble and Merge Sort Example
function bubbleSort(arr){
        for(let i = 0; i <arr.le ngth; i++){
                for(let j = 0; j< arr.le ngth-i; j++){
                         con ‐
sol e.l og( arr);
                         if( ‐
arr[j] > arr[j + 1]){
                                 \overline{1}et newVal = arr[j + 1];
                                  \overline{\phantom{a}}arr[j + 1] = arr[j];\overline{\phantom{a}}arr[j] = newVal;}
          }
       }
}
const merge = (\text{arr1, arr2}) => {
 let output = [];
  let arrOneIdx = 0;
  let arrTwoIdx = 0;while (arrOneIdx < arr1.1 -
ength && arrTwoIdx < arr2.1 -
ength) {
     if (arr1[ arr OneIdx] <
arr2[a rrT woIdx]) {
       out put.pu sh( arr ‐
1[a rrO neI dx]);
          arr One Idx++;
       } else {
          out put.pu sh( arr ‐
2[a rrT woI dx]);
           arr Two Idx++;
       }
   }
   whi le( arr OneIdx <
arr1.l ength){
```
### Sponsored by Readable.com Measure your website readability!

By longmatt [cheatography.com/longmatt/](http://www.cheatography.com/longmatt/) Published 23rd October, 2023. Last updated 23rd October, 2023. Page 1 of 5.

<https://readable.com>

## Whiteboard Interview Cheat Sheet by [longmatt](http://www.cheatography.com/longmatt/) via [cheatography.com/195565/cs/40992/](http://www.cheatography.com/longmatt/cheat-sheets/whiteboard-interview)

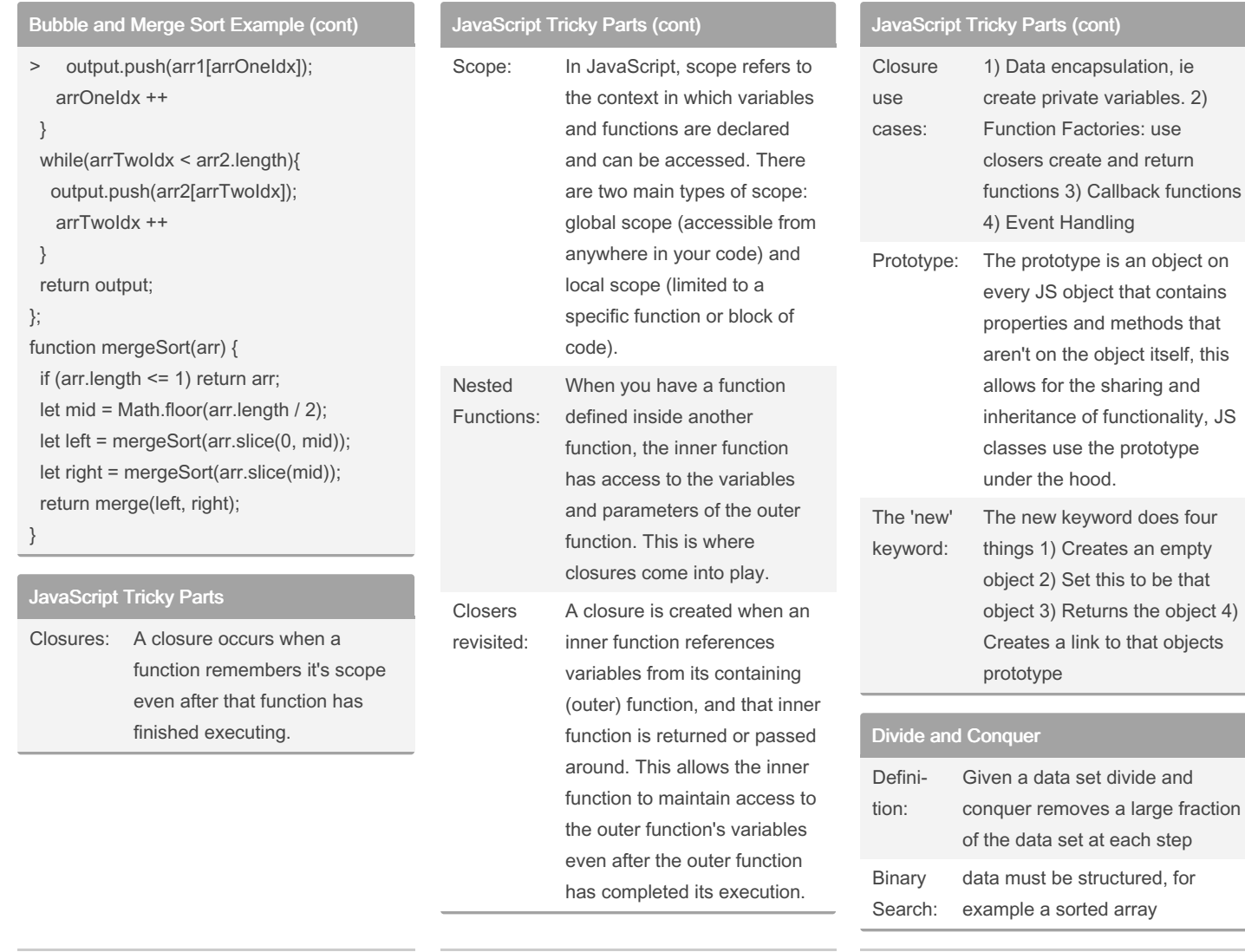

#### By longmatt

[cheatography.com/longmatt/](http://www.cheatography.com/longmatt/)

Published 23rd October, 2023. Last updated 23rd October, 2023. Page 2 of 5.

Sponsored by Readable.com

Measure your website readability! <https://readable.com>

 $\overline{a}$ 

## Whiteboard Interview Cheat Sheet by [longmatt](http://www.cheatography.com/longmatt/) via [cheatography.com/195565/cs/40992/](http://www.cheatography.com/longmatt/cheat-sheets/whiteboard-interview)

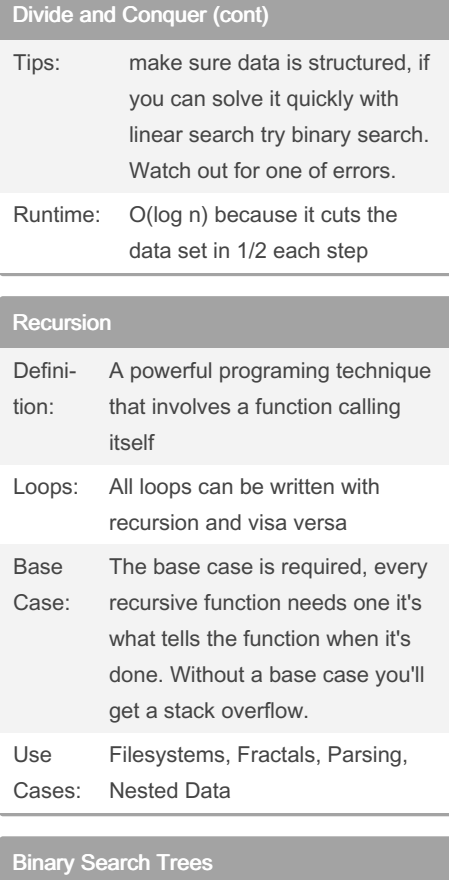

A binary tree for efficient searching and sorting.

Defini‐ tion:

### Binary Search Trees (cont)

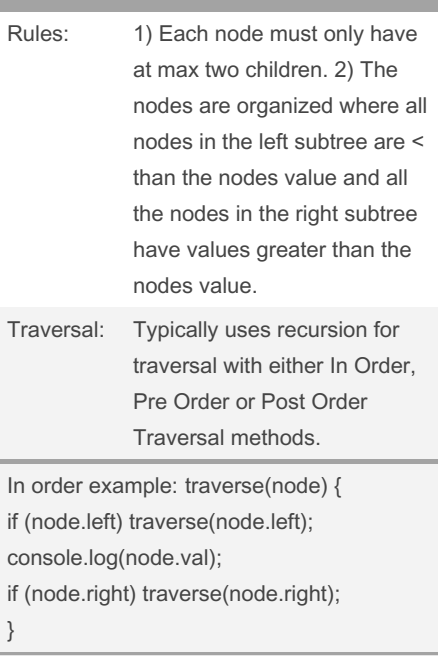

#### BFS and DFS

```
class treeNode {
   con str uct or(val, children
= [ ] ) {
        thi s.val = val;
        thi s.c hildren =
children;
  }
   dep thF irs tFi nd(val) {
      let toVisi tStack =
[this];
       while (toVis itS tac -
k.l ength) {
          let current =
toVisi tSt ack.pop();
          con sol e.l og( " ‐
Vis iti ng", curren t.val);
          if (current === val)
{
```
#### By longmatt

[cheatography.com/longmatt/](http://www.cheatography.com/longmatt/)

Published 23rd October, 2023. Last updated 23rd October, 2023. Page 3 of 5.

#### BFS and DFS (cont)

```
> return current.val;
     }
     for (let child of current.children) {
      toVisitStack.push(child);
    }
   }
  }
  breathFirstFind(val) {
   let toVisitQueue = [this];
   while (toVisitQueue.length) {
     let current = toVisitQueue.shift();
     console.log('visiting', current.val);
     if (current === val) \{return current;
     }
     for (let child of current.children) {
      toVisitQueue.push(child);
     }
   }
  }
}
Whiteboarding Proces
```
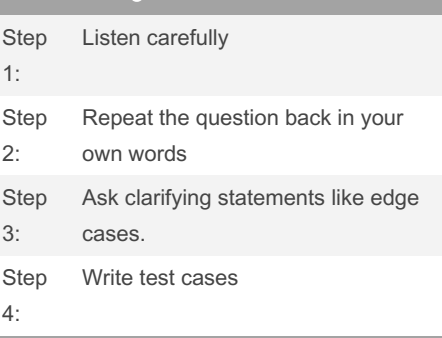

Sponsored by Readable.com Measure your website readability! <https://readable.com>

## Whiteboard Interview Cheat Sheet by [longmatt](http://www.cheatography.com/longmatt/) via [cheatography.com/195565/cs/40992/](http://www.cheatography.com/longmatt/cheat-sheets/whiteboard-interview)

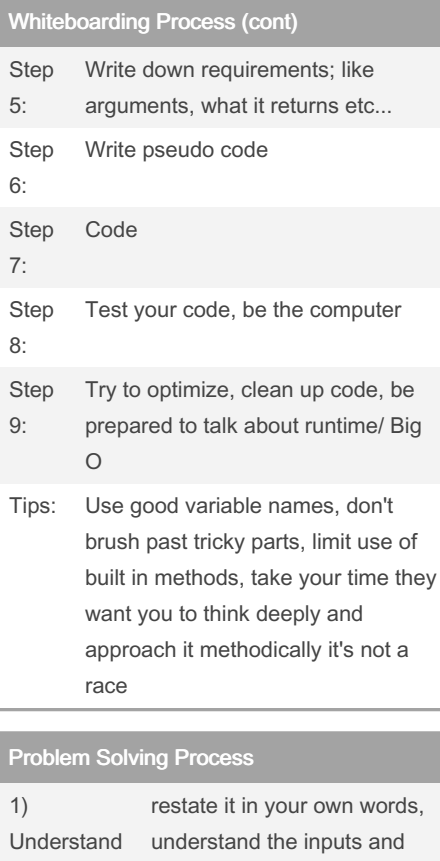

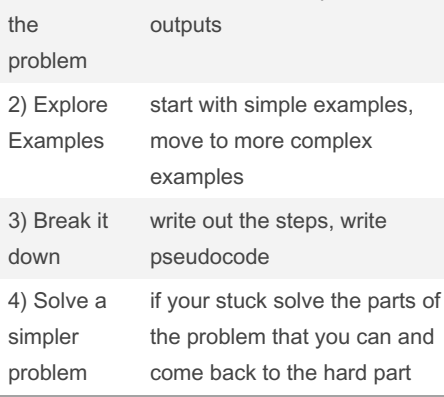

#### Problem Solving Process (cont)

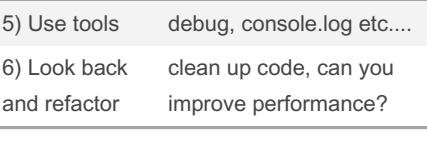

### Binary Search Example:

```
function binarySearch(arr, val)
{
  let leftIdx = 0;
  let rightIdx = arr.length -
1;
   while (leftIdx <= rightIdx)
{
      // find the middle value
      let middleIdx = Math.f -
loo r(( leftIdx + rightIdx) /
2);
      let middleVal = arr[mi -
ddl eIdx];
      if (middleVal < val) {
          // middleVal is too
small, look at the right half
          leftIdx = middleIdx
+ 1;
     } else if (middleVal >
val) {
          // middleVal is too
large, look at the left half
      rig htIdx =
middleIdx - 1;
     } else {
```
// we found our value! return middleIdx;

```
}
  }
  // left and right pointers
crossed, val isn't in arr
   return -1;
```
}

By longmatt

[cheatography.com/longmatt/](http://www.cheatography.com/longmatt/)

Published 23rd October, 2023. Last updated 23rd October, 2023. Page 4 of 5.

Recursive Examples

```
/* product: calculate the product of an array of
numbers. /
function produc t(nums) {
// base case
if(num s.l ength == 0) return 1;
// normal case
return nums[0] * produc t(n ums.sl
}
/* longest: return the length of the longest
word in an array of words. /
function longes t(w ords) {
   // base case
   if (words.length == 0) return
  // normal case
   const curren tLength = words[const remain ing Words = words
   const maxLength = longes t(r eords);
    return Math.m ax ( cur ren tLe
gth);
}
/* everyO ther: return a string with every other
letter. /
function everyO the r(str) {
  // base case
  if (str.l ength === 0) return "
  // normal case
   const curren tLetter = str[0];
   const remain ing Letters = strreturn${curr ent Let ter }${ ev
r ema ini ngL ett ers)};
}
```
Sponsored by Readable.com Measure your website readability! <https://readable.com>

## Whiteboard Interview Cheat Sheet by [longmatt](http://www.cheatography.com/longmatt/) via [cheatography.com/195565/cs/40992/](http://www.cheatography.com/longmatt/cheat-sheets/whiteboard-interview)

```
Recursive Examples (cont)
```

```
> /* isPalindrome: checks whether a string is
a palindrome or not. /
function isPalindrome(str) {
 // base case
 if (str.length == 0 || str.length == 1)
return true;
 // normal case
 if (str[0].toLowerCase() === str[str.length -
1].toLowerCase()) {
  return isPalindrome(str.slice(1, str.length -
1));
 } else return false;
}
```
Frequency Counter and Multiple Pointers Example

```
function findFreq(string){
      let stringFreq = \{\};
       for(let char of string){
               str ing Fre ‐
q[char] = string Fre q[char] + 1|| 1
      }
       return stringFreq
}
function constr uct Not e(m ‐
ess aage, letters) {
      const messFreq =
findFr eq( mes saage);
       const lettFreq =
findFr eq( let ters);
      for(let char in
messFreq){
               if( !le ttF ‐
req [char]) return false;
               if( mes sFr ‐
eq[ char] > lettFr eq[ char])
return false;
     \rightarrowreturn true;
}
function averag ePa ir( array,
target) {
```
By longmatt [cheatography.com/longmatt/](http://www.cheatography.com/longmatt/)

```
Frequency Counter and Multiple Pointers
Example (cont)
```

```
> let left = 0;
 let right = array.length - 1;
 while (left < right) {
  const average = right + left / 2;
  if (average === target) return true;
  else if (average > target) right -= 1;
  else left += 1;
 }
```
return false;

```
}
```
Frequency Counter and Multiple Pointers Example function findFreq(string){ let stringFreq = {}; for(let char of string){ str ing Fre ‐  $q[char] = string Fre q[char] + 1$ || 1 } return stringFreq } function constr uct Not e(m ‐ ess aage, letters) { const messFreq = findFr eq( mes saage); const lettFreq = findFr eq( let ters); for(let char in messFreq){ if( !le ttF ‐ req [char]) return false; if( mes sFr ‐ eq[ char] > lettFr eq[ char]) return false; } return true;

} function averag ePa ir( array, target) { let left =  $0;$ 

Published 23rd October, 2023. Last updated 23rd October, 2023. Page 5 of 5.

### Frequency Counter and Multiple Pointers Example (cont)

```
> let right = array.length - 1;
 while (left < right) {
  const average = right + left / 2;
  if (average === target) return true;
  else if (average > target) right -= 1;
  else left += 1;
}
 return false;
```
}

Sponsored by Readable.com Measure your website readability! <https://readable.com>